# Capítulo 6

## Análisis de la covarianza

## INTRODUCCIÓN

- Es una combinación de dos técnicas: Análisis de la Varianza y Análisis de Regresión.
- $\blacksquare$  En el Análisis de la Covarianza:
	- $\star$  La variable respuesta es cuantitativa y
	- $\star$  Las variables independientes son cualitativas y cuantitativas.

## ANÁLISIS DE LA COVARIANZA UNIFACTORIAL

La variable respuesta  $(Y)$  está relacionada con una variable cualitativa  $(\tau)$ y una o más variables cuantitativas (X).

- **La** variable cualitativa  $(\tau)$  recibe el nombre de **factor**
- La variable cuantitativa  $(X)$  recibe el nombre de **covariable o variable** concomitante.

#### EJEMPLO

Una industria química prueba tres fórmulas diferentes de un pegamento industrial. Se sabe que la resistencia del pegamento (variable respuesta) está relacionada con el espesor de la capa adherente (covariable).

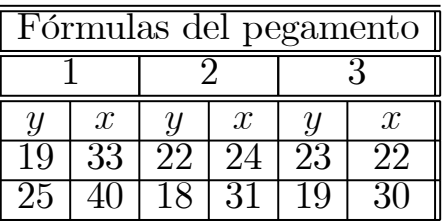

## MODELO UNIFACTORIAL CON UNA COVARIABLE

 $y_{ij} = \mu + \tau_i + \beta(x_{ij} - \overline{x}_{..}) + u_{ij}$ ;  $i = 1, \dots, I$ ;  $j = 1, \dots, n_i$ 

- $\blacksquare$   $\tau_i$ : El efecto producido por el tratamiento *i*−ésimo
- $\Box \beta$ : El coeficiente de regresión lineal
- $\blacksquare$   $x_{ij}$ : El valor de la covariable correspondiente a la observación  $y_{ij}$
- $\blacksquare \bar{x}$ . : La media de la covariable

En un diseño completamente aleatorizado la suma total de cuadrados puede descomponerse en suma de cuadrados entre tratamientos y en suma de cuadrados residual.

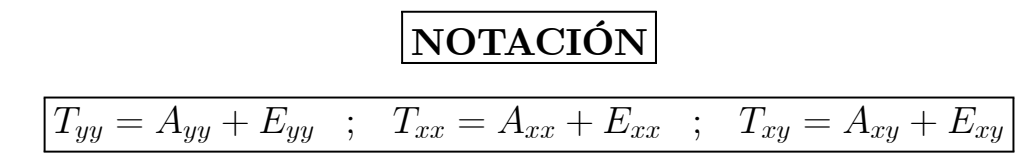

Nota: Las expresiones de estas sumas de cuadrados y productos cruzados están dadas en el Apéndice.

#### AJUSTE DEL MODELO

 $\blacksquare$   $T_{yy}(aj)$ : Suma total de cuadrados de y ajustada por la covariable

$$
T_{yy(aj)} = T_{yy} - \frac{T_{xy}^2}{T_{xx}}
$$

Entonces:

 $T_{yy(a,j)}$ : es la variación debida al efecto del factor más el efecto residual.

 $\blacksquare$   $E_{yy(aj)}$ : Suma de cuadrados de  $y$  dentro de los tratamientos ajustada por la covariable

$$
E_{yy(aj)} = E_{yy} - \frac{E_{xy}^2}{E_{xx}}
$$

Entonces:

 $E_{yy(aj)}$ : es la variación de y asociada al término del error.

 $\blacksquare$   $A_{yy(a,j)}$ : Suma de cuadrados entre tratamientos ajustada

$$
A_{yy(aj)} = T_{yy(aj)} - E_{yy(aj)}
$$

Entonces:

 $A_{yy(aj)}$ : es la variación entre los valores de la variable dependiente debida sólo al efecto del nivel del factor.

## CONTRASTES DE HIPÓTESIS

### CONTRASTE DE LOS EFECTOS DEL FACTOR

 $\int H_0: \tau_i = 0 \quad \forall i$  $H_1: \tau_i \neq 0$  por lo menos para algún i

Se contrasta mediante el valor experimental del estadístico

$$
F = \frac{A_{yy(aj)}(I-1)}{E_{yy(aj)}(N-I-1)}
$$

## CONTRASTE DEL COEFICIENTE DE REGRESIÓN

$$
\begin{cases}\nH_0: \ \ \beta = 0 \\
H_1: \ \ \beta \neq 0\n\end{cases}
$$

El estadístico de contraste de la hipótesis nula está dado por:

$$
F = \frac{CMReg}{CME_{(ai)}} = \frac{E_{xy}^2 E_{xx}}{E_{yy(aj)}(N - I - 1)}
$$

Tabla ANOVA. Diseño unifactorial con una covariable

| F.V.                                 | S. C.                   | Grados  | C.M.                                           | $F_{\rm exp}$                         |
|--------------------------------------|-------------------------|---------|------------------------------------------------|---------------------------------------|
| Regresión                            | $E_{xy}^2$<br>$E_{xx}$  |         | $E_{xy}^2$<br>$CMReg =$<br>$\overline{E_{xx}}$ | CMReg<br>$CME_{(aj)}$                 |
| $\text{Trat.}\left(\text{aj}\right)$ | $A_{yy(aj)}$            | $I-1$   | $A_{yy(aj)}$<br>$CMTr_{\text{(aj)}} =$         | $r_{\rm (aj)}$<br>CMT<br>$CME_{(aj)}$ |
| Error (aj)                           | $E_{yy(a,j)}$           | $N-I-1$ | $E_{yy({\rm a j})}$<br>$CME_{(aj)}$            |                                       |
| <b>Total</b>                         | $\boldsymbol{\perp}$ yy |         |                                                |                                       |

### DISENO EN BLOQUES COMPLETOS ALEATORIZADOS CON UNA COVARIABLE

 $\big| y_{ij} = \mu + \tau_i + \gamma_j + \beta (x_{ij} - \bar{x}_{..}) + u_{ij} \quad ; \quad i = 1, \dots, I \quad ; \quad j = 1, \dots, J$ 

- $\blacksquare$   $\tau_i$ : Efecto producido por el nivel i–ésimo del factor principal
- $\blacksquare$   $\gamma_i$ : Efecto producido por el nivel j−ésimo bloque

| F.V.                                                                                                | S. C.     | Grados               | C.M.                                | $F_{\rm exp}$      |  |  |  |
|----------------------------------------------------------------------------------------------------|-----------|----------------------|-------------------------------------|--------------------|--|--|--|
| <b>Bloque</b>                                                                                       |           |                      |                                     |                    |  |  |  |
| Tratamientos                                                                                        |           |                      |                                     |                    |  |  |  |
| Error                                                                                               |           | $SCE$   $IJ - I - J$ | $CME = \frac{SCE}{IJ - I - J}$      |                    |  |  |  |
| Total                                                                                               |           | $IJ-2$               |                                     |                    |  |  |  |
| Trat. mas error                                                                                     | SCE'      | $J(I-1)-1$           |                                     |                    |  |  |  |
| Trat. ajustados $\parallel$                                                                         | $SC_{aj}$ | $I-1$                | $CM_{(aj)} = \frac{SC_{(aj)}}{I-1}$ | $\left( aj\right)$ |  |  |  |
|                                                                                                    |           |                      |                                     |                    |  |  |  |
| $ S'_{xx} = T_{xx} + E_{xx} $ ;<br>$ S'_{xy} = T_{xy} + E_{xy} $ ;<br>$ S'_{yy} = T_{yy} + E_{yy} $ |           |                      |                                     |                    |  |  |  |

Tabla ANOVA. Diseño en bloques aleatorizados con una covariable

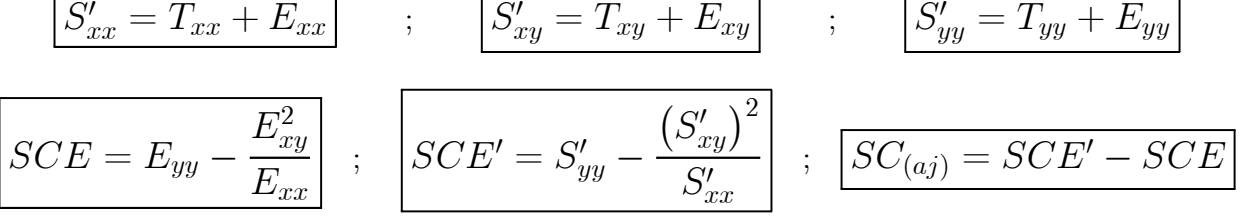

Nota: Las expresiones de estas sumas de cuadrados y productos cruzados están dadas en el Apéndice .

## APÉNDICE

### MODELO UNIFACTORIAL CON UNA COVARIABLE

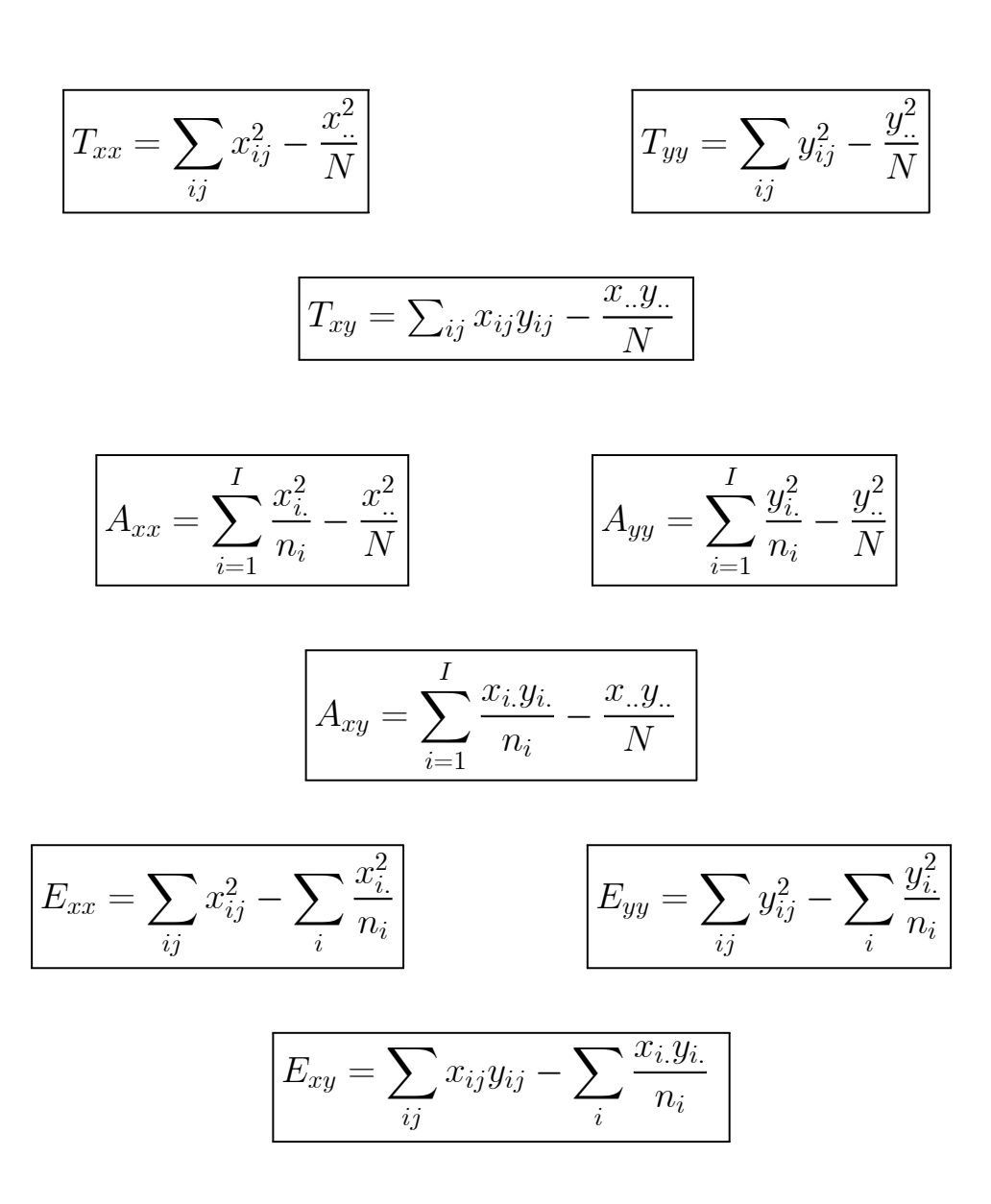

## MODELO EN BLOQUES COMPLETOS ALEATORIZADOS CON UNA COVARIABLE

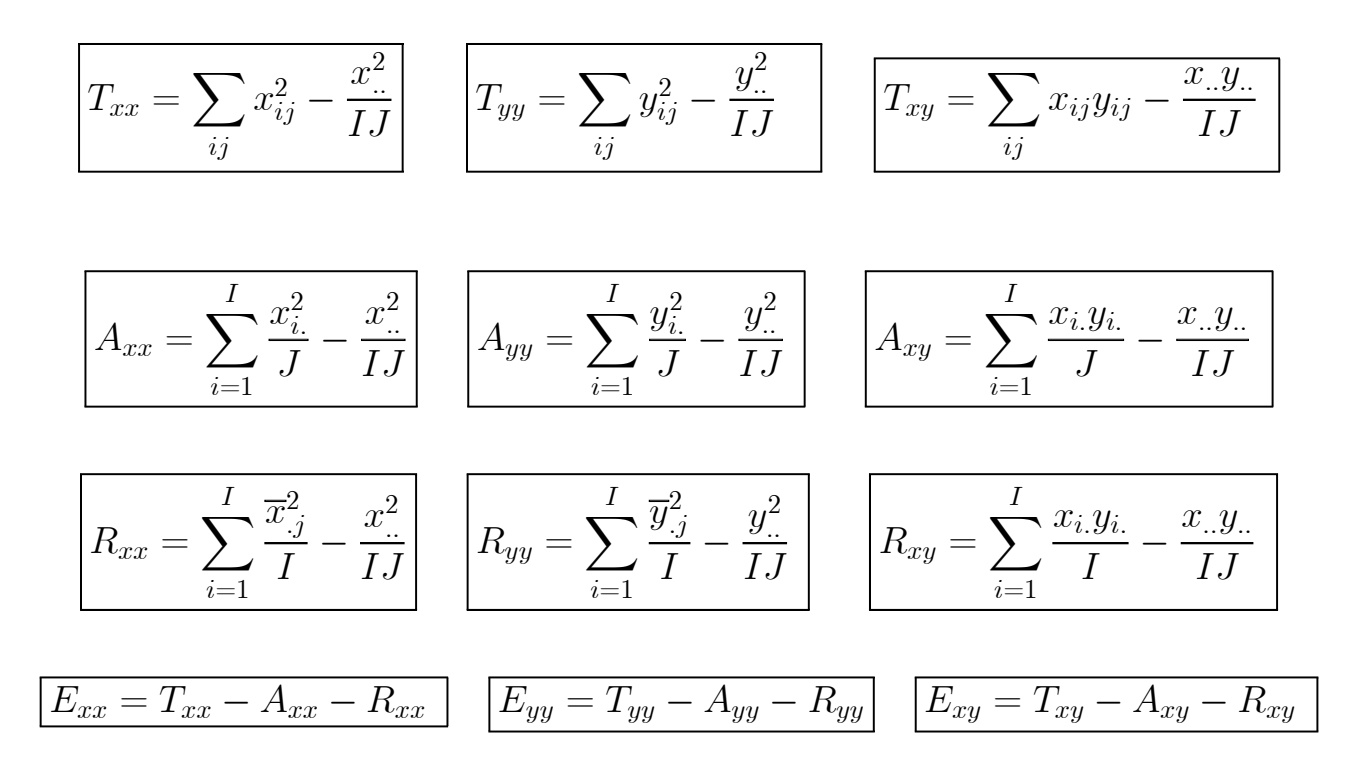

#### Bibliografía utilizada:

- $\star$  Lara Porras A.M. (2000). "Diseño estadístico de experimentos, análisis de la varianza y temas relacionados: tratamiento informático mediante SPSS". Ed.: Proyecto Sur.
- ◆ Temporalización: Una hora